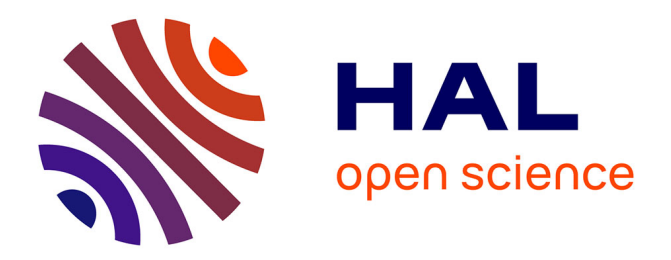

# **Bootstrap for neural model selection**

Ryadh Kallel, Marie Cottrell, Vincent Vigneron

## **To cite this version:**

Ryadh Kallel, Marie Cottrell, Vincent Vigneron. Bootstrap for neural model selection. 8th European Symposium on Artificial Neural Networks (ESANN 2000), Apr 2000, Bruges, Belgium. pp.61-68. hal-00258886

# **HAL Id: hal-00258886 <https://hal.science/hal-00258886>**

Submitted on 27 Feb 2024

**HAL** is a multi-disciplinary open access archive for the deposit and dissemination of scientific research documents, whether they are published or not. The documents may come from teaching and research institutions in France or abroad, or from public or private research centers.

L'archive ouverte pluridisciplinaire **HAL**, est destinée au dépôt et à la diffusion de documents scientifiques de niveau recherche, publiés ou non, émanant des établissements d'enseignement et de recherche français ou étrangers, des laboratoires publics ou privés.

## **Bootstrap for neural model selection**

Riadh Kallel<sup>1</sup>, Marie Cottrell<sup>1</sup>, Vincent Vigneron<sup>1,2</sup>

<sup>1</sup> MATISSE-SAMOS UMR 8595  $^2$  Cl 90, rue de Tolbiac 40 rue du Pelvoux 75634 Paris cedex 13 91020 Evry Courcouronnes kallel,cottrell@univ-paris1.fr vvigne@iup.univ-evry.fr

 $2$  CEMIF

#### **Abstract**

Bootstrap techniques (also called *resampling computations techniques*) have introduced new advances in modeling and model evaluation [10]. Using resampling methods, the information contained in one observed data set is extended to many typical generated data sets. These procedures based on computer simulation and cross validation are the last resort when no classical inference is possible due to the intrinsic complexity of the problem: they can avoid to estimate the noise distribution from the residuals, like in Monte-Carlo approach which is based on a hypothesized noise distribution.

Resampling allows the modeler to construct a series of new samples which are based on the original data set, and then to estimate the stability of the parameters. Properties such as convergence and asymptotic normality can be checked for any particular observed data set. In most cases, the statistics computed on the generated data sets give a good idea of the confidence regions of the estimates. In this paper, we debate on the contribution of such methods for model selection, in the case of feedforward neural networks. The method is described and its effectiveness is checked through a number of examples.

## **1 Multilayer Perceptrons (MLP)**

Suppose a set of n independent observations of a continuous variable  $y$  that we have to explain from a set of p explanatory variables  $(x_1, x_2, \ldots, x_p)$ . We want to use the non linear models called *Multilayer Perceptrons*. These models are nowadays commonly used for non linear regression, forecasting, pattern recognition, and are particular examples of artificial neural networks.

We consider in the following a multilayer perceptron (MLP) with  $p$  inputs, one hidden layer with  $H$  hidden units and one output layer.

In such a network, units are organized in successive layers with connexions connecting one layer to the following one. See Cheng et Titterington [2] or Hertz *et al.* [8] for details or references.

The model can be analytically expressed in the following form : the output  $y$  is given by

$$
y = \phi_0 \left( w_0 + \sum_{h=1}^H w_h \phi(b_h + \sum_{j=1}^p w_{j,h} x_j) \right) + \epsilon
$$
 (1)

where  $\epsilon$  is the residual term, with zero mean, variance  $\sigma^2$  (with normal distribution or not),

 $y$  is a continuous variable,

 $\phi_0$  is the identity output function

 $\phi$  is (in most cases) the sigmoid

$$
\phi(x) = \frac{1}{1 + \exp(-x)}.
$$

Let  $\theta = (w_0, w_1, \dots, w_H, w_{11}, \dots, w_{pH})$  be the parameter vector of the network and let  $y(x; \theta)$  the computed value for an input  $x = (x_1, \ldots, x_n)$  and a parameter vector  $\theta$ . There are  $H(p + 1) + H + 1$  parameters to be estimated.

Classically, if there are numerous data, the first step consists in the division of the supplied data into two sets : a *test set* and a *training set*. The so-called training set  $\{(x_1; y_1), \ldots, (x_m; y_m); (1 \le i \le m; m < n)\}\$ , is used to estimate the weights of the model by minimizing an error function  $\frac{1}{m} \sum_{i=1}^{m} (y_i - y(x_i; \theta))^2$  using optimization techniques such as gradient descent, conjugate gradient or quasi-Newton methods...

The resulting least squares estimator of  $\theta$  is denoted by  $\theta$ , and the resulting lack of fit for training is the *learning error*

$$
MSE_a = \frac{1}{m} \sum_{i=1}^{m} \left( y_i - y(\boldsymbol{x}_i; \hat{\boldsymbol{\theta}}) \right)^2.
$$
 (2)

The training set is used to derive the coefficients (weights) of the model and the resulting model is tested on the test set. A good regression method would generalize well on examples that have not been seen before, by learning the underlying function without the associated noise. The *test error* can be defined by

$$
MSE_t = \frac{1}{n-m} \sum_{i=m+1}^{n} \left( y_i - y(\boldsymbol{x}_i; \hat{\boldsymbol{\theta}}) \right)^2.
$$
 (3)

Most optimization techniques (that are variants of gradient methods) provide local minima of the error function and not a global one. Practically, different learning conditions (initialization of weights, learning adaptation parameter, sequential order in the sample presentation, ...) give different solutions that it is difficult to compare. It is not easy to know if a minimum is reached, because the decrease of the error function is slow, an over-learning phenomenon can occur, etc...For these reasons, numerous stopping and validation techniques are proposed, see for example Borowiak [1], or Hertz *et al* [8].

For multilayer perceptrons, the choice of a model is equivalent to the choice of the *architecture* of the network. If one has to select a model among a lot of them, an exhaustive method would consist in exploring the whole set of possible models, and in testing all these models on the given problem. The estimation of the performances is then a very crucial point, all the more so since many factors intervene to complicate this evaluation. It is necessary to be certain that the convergence has occurred, to have at disposal a good quality criterion which allows to decide what is the *best model*.

### **2 Bootstrap for parameter estimation**

Bootstrap techniques were introduced by Efron [5] and are simulation techniques based on the empirical distribution of the observed sample. Let  $x = (x_1, \ldots, x_n)$  a n-sample, with an unknown distribution function  $F$ , depending on an unknown real parameter  $\theta$ . The problem consists in estimating this parameter  $\theta$  by a statistic  $\hat{\theta} = s(x)$  from the sample x and in evaluating the estimate accuracy, although the distribution  $\mathcal F$  is unknown.

In order to evaluate this accuracy,  $B$  samples are built from the initial sample  $x$ , by re-sampling. These samples are called *bootstrapped samples* and denoted by  $x^{*b}$ .

A *bootstrapped sample*  $x^{*b} = (x_1^{*b}, \ldots, x_n^{*b})$  is built by a random drawing (with repetitions) in the initial sample  $x : P_U(x_i^* = x_j) = \frac{1}{n}; i, j = (1, \ldots, n)$ , where  $P_U$ is the uniform distribution on the original data set  $x = (x_1, \ldots, x_n)$ .

The distribution function of a bootstrapped sample  $x^{*b}$  is  $\mathcal{F}$ , i.e. the empirical distribution of x. A bootstrap replicate of the estimator  $\hat{\theta} = s(x)$ 

 $\theta^{*b} = s(x^{*b})$ . For example, for the mean of the sample x, the estimator is  $s(x) =$  $\frac{1}{n}\sum_{i=1}^n x_i$ , and a bootstrap replicate will be  $s(\mathbf{x}^{*b}) = \frac{1}{n}\sum_{i=1}^n x_i^{*b}$ .

Then, the bootstrap estimate of the standard deviation of  $\theta$  denoted by  $\hat{\sigma}_{boot}(\theta)$  is given by

$$
\hat{\sigma}_{boot}(\hat{\theta}^*) = \left[\frac{1}{B-1} \sum_{b=1}^{B} (\hat{\theta}^{*b} - \hat{\theta}^*(.)\right)^2\right]^{\frac{1}{2}}
$$

and

$$
\hat{\boldsymbol{\theta}}^*(.) = \frac{1}{B} \sum_{b=1}^B \hat{\boldsymbol{\theta}}^{*b}.
$$

It is computed by replacing the unknown distribution function  $\mathcal F$  with the empirical distribution  $\mathcal F$ . In conjonction with these re-sampling procedures, hypothesis tests and confidence regions for statistics of interest can be constructed.

In the following, the method we propose as a tool to select a MLP model is similar to the bootstrap method, since it relies on re-sampling techniques, but it is non parametric.

### **3 Bootstrap applied to selection model for MLPs**

Let  $\mathcal{B}_0$  be a data set of size n,

$$
{\mathcal B}_0=\{({\boldsymbol x}_1;y_1),\dots,({\boldsymbol x}_n;y_n); (1\leq i\leq n)\}
$$

where  $x_i$  is the *i*-th value of a *p*-vector of explanatory variables and  $y_i$  is the response to  $x_i$ .

From the original data set  $\mathcal{B}_0$  (called *initial base*), one generates B bootstrapped bases  $\mathcal{B}_{b}^{*}$ ,  $1 \leq b \leq B$ , *(i.e.* B uniform drawings of n data points in  $\mathcal{B}_{0}$  with repetitions). For any generated data set  $\mathcal{B}_{h}^{*}$ , an estimator of the MLP parameter vector  $\theta$ , denoted by  $\hat{\theta}^{*b}$ , is found by application of the backpropagation algorithm [9] for example, but any minimization algorithm can be used. So the bootstrap procedure provides B replications  $\theta$  for model (1).

Then we use  $\mathcal{B}_0$  as a test base, and evaluate for each  $b = 1, \ldots, B$  and each  $i =$  $1, \ldots, n$  the residual estimate

$$
\epsilon^{*b}_{test,i} = y_i - y(\bm{x}_i; \hat{\bm{\theta}}^{*b}).
$$

The study of the histogramms of these estimated residuals allows to evaluate the distribution of the error term  $\epsilon$ , to control its *whiteness*, etc. For each bootstrapped sample  $\mathcal{B}_{b}^{*}$ ,  $b = 1, \ldots, B$ , (that is for each  $\theta$ ), the sum of squares of the residuals on the test base  $\mathcal{B}_0$  is computed:

$$
TSSE(b) = \sum_{i=1}^{n} ( \epsilon_{test,i}^{*b} )^2
$$

as well as the mean of the squares of the residuals on the test base  $B_0$ .

$$
TMSE(b) = \frac{1}{n} \sum_{i=1}^{n} \left( \epsilon_{test,i}^{*b} \right)^2.
$$

:

So, we got a vector TMSE whose mean value is  $\mu_{boot} = \frac{1}{B} \sum_{b=1}^{B} TMSE(b)$  and standard deviation is  $\sigma_{boot} = \frac{1}{B-1} \left[ \sum_{b=1}^{B} (TMSE(b) - \mu_{boot})^2 \right]^{1/2}$ .

*These two values measure the residual variance of the model, estimated from the bootstrapped samples, and the stability of the parameter vector estimations*. So this technique allows to evaluate a model from only one sample (without splitting it into a learning base and a test base, which decreases the number of data used for the estimation).

To choose between several architectures  $M_1, M_2, \ldots$ , these computations are repeated for each of them, and the best one will be this one that has the best compromise (the ideal is to simultaneously minimize  $\mu_{boot}$  and  $\sigma_{boot}$ ).

The approach is summarized in table 1.

Two main disadvantages must be outlined

- the *computer simulation time*: if <sup>n</sup> or <sup>p</sup> is high, computation time can be very long even with second-order optimization techniques as BFGS, but it still remains less than empirical exploration.
- the *repetition of extremal data*: the risk exists to select a re-sampling data set for which iterative methods will converge with difficulty. But ignoring these repetitions could introduce a bias.

1. To generate  $B$  samples of size  $n$  by random drawings with repetitions in the initial base  $\{\mathcal{B}_0\} = \{(x_1, y_1), \ldots, (x_n, y_n)\}\.$  Let us denote by  $\{\mathcal{B}_b^*\}\ =$  $\{(x_1^{*b}, y_1^{*b}), \ldots, (x_n^{*b}, y_n^{*b})\}$  the b-th bootstrapped sample,  $b = 1, \ldots, B$ .

2. For each bootstrapped sample,  $b = 1, \ldots, B$ , to estimate  $\theta$  by minimizing  $\sum_{i=1}^n [y_i^{\ast}^b - y(x_i^{\ast}^b; \theta)]^2$ , we get  $\theta$ .

3. The bootstrap standard deviation is given by:

$$
\sigma_{boot} = \frac{1}{B-1} \left[ \sum_{b=1}^{B} (TMSE(b) - \mu_{boot})^2 \right]^{1/2},
$$

where

$$
\mu_{boot} = \frac{1}{B} \sum_{b=1}^{B} TMSE(b).
$$

Table 1: Re-sampling algorithm (bootstrap procedure) used to compute  $\mu_{boot}$  and  $\sigma_{boot}$ (typically  $20 \le B \le 200$ ).

Many other re-sampling procedures have been proposed in the statistical literature: cross-validation, Jackkniffe,etc ::: See Hamamoto [7] and Borowiak [1] for details.

### **4 Examples**

#### **4.1 Example 1: Linear model**

We wish to illustrate the method on a simple linear case. Consider the problem of fitting a linear model

$$
y = \theta_0 + \theta_1 x_1 + \theta_2 x_2 + \ldots + \theta_p x_p + \epsilon.
$$

We simulate a data set  $B_0 = (x_1^{(i)}, x_2^{(i)}, y_i), i = 1, \ldots, 500$  by putting

$$
x_1^{(i)}=i, \; x_2^{(i)}=i^{\frac{1}{2}}, \; y_i=2+0.7x_1^{(i)}+0.5x_2^{(i)}+\epsilon_i
$$

where  $\epsilon_i$  is a random variable which possesses the distribution  $\mathcal{N}(0, 4)$ .

 $B = 50$  bootstrapped samples are built, and three models with different architectures are compared.

Model  $M_1: p = 2, y = \theta_0 + \theta_1 x_1 + \theta_2 x_2 + \epsilon$ Model  $M_2$ :  $p = 1$ ,  $y = \theta_0 + \theta_1 x_1 + \epsilon$ 

Model  $M_3$ :  $p = 3$ ,  $y = \theta_0 + \theta_1 x_1 + \theta_2 x_2 + \theta_3 x_3 + \epsilon$ , with  $x_3^{(i)} = i^{\frac{3}{2}}$  and  $\theta_3 = 1$ 

For each model, we compute  $\mu_{boot}(M_i)$  and  $\sigma_{boot}(M_i)$ .

In this case (see Tab.2 and Fig.1 on the left), it is evident that the best model is the model  $M_1$ , that is the true model.

#### **4.2 Example 2: Non-linear modeling with simulated data**

We simulate a data set  $\mathcal{B}_0 = (x_1^{(i)}, x_2^{(i)}, y_i), i = 1, \ldots, 500$ , by computing  $y_i$  as a noisy output of a multilayer perceptron, defined by

 $p = 2$  input variables,

one hidden layer and 4 neurones on the hidden layer,

 $\theta = (0.5, -0.1, 0.2, 0.5, -0.4, 0.2, 0.1, 3, 0.3, 2, 0.5, 0.1, 0.2, 2, 0.2, 3, 0.1),$  $\epsilon$  possesses a distribution  $\mathcal{N}(0, 0.04)$ .

 $B = 50$  bootstrapped samples are built, and three models with different architectures are compared.

Model  $M_2$ : two inputs, one hidden layer with 2 hidden neurons Model  $M_4$ : two inputs, one hidden layer with 4 hidden neurons Model  $M_3$ : two inputs, one hidden layer with 6 hidden neurons

For each model, we compute  $\mu_{boot}(M_i)$  and  $\sigma_{boot}(M_i)$ .

In this case (see Tab.2 and Fig.1 at the right), it is evident that the best model is the model  $M_2$ . It is not the true model, but it is the best. It is not so surprising since the Multilayer Perceptrons are always over-parametrized, and that there is no unicity of the multilayer perceptron function which can model a given function.

#### **4.3 Example 3: Non linear model with real data**

In this section, we study a real data set to set the efficiency of the model selection method that we propose.

The power peak control in the core of nuclear reactors is explored. The problem has already been studied in the past, namely by Gaudier [6], who constructed a neuronal model with 22 input variables, 2 hidden layers, (the first one with 26 neurons, the other with 40 neurons). The model accounts for physical localization of uranium bars and diffusion processes, and was set to reproduce the classical calculus code, while winning in terms of computing time.

 $B = 50$  bootstrapped samples are built, and three models with different architectures are compared.

Model  $M_{40}$ : 22 inputs, two hidden layers with respectively 26 and 40 hidden neurons

Model  $M_{35}$ : 22 inputs, two hidden layers with respectively 26 and 35 hidden neurons

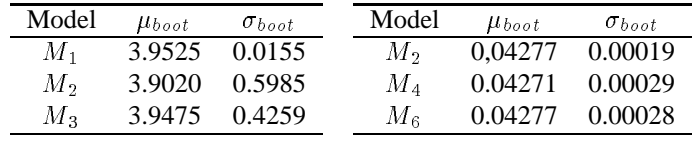

| Model    | $\mu_{boot}$ | $\sigma_{boot}$ |
|----------|--------------|-----------------|
| $M_{30}$ | 0,0473       | 0.0052          |
| $M_{35}$ | 0.0599       | 0.0069          |
| $M_{40}$ | 0.0492       | 0.0049          |

Table 2:  $\mu_{boot}$  and  $\sigma_{boot}$  for the three models in each example.

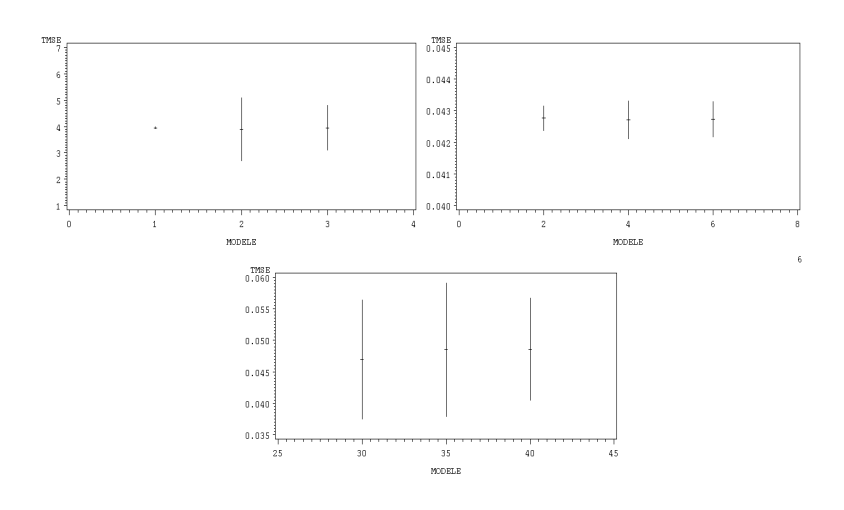

Figure 1: Boxplots for  $\mu_{boot}$  for the three models in each example.

Model  $M_{30}$ : 22 inputs, two hidden layers with respectively 26 and 30 hidden neurons

For each model, we compute  $\mu_{boot}(M_i)$  and  $\sigma_{boot}(M_i)$ .

In this case (see lower table Tab.2 and lower figure Fig.1), the conclusion is not evident, perhaps the model  $M_{30}$  seems to be the best, (its residual variance is the smallest), but the more stable is the model  $M_{40}$ . In that case, it is necessary to study other architectures, more different from the 3 that we have considered.

## **5 Provisional conclusion**

These examples indicate that our techniques can be used for a great variety of situations. But, even if the first results are promising, we have now to apply them to many other cases, and to try to prove theoretical results in order to assess our method.

### **References**

- [1] D.S. Borowiak (1990) *Model discrimination for nonlinear regression models*, Marcel Dekker, New York.
- [2] B. Cheng, D.M. Titterington(1994) Neural networks : a review fom a statistical perspective. *statistical science*, **9**,n 1, p 2–54.
- [3] McCullagh, P. et Nelder, J. A. (1988) Generalized Linear Models, Chapman & Hall, seconde édition, Monographs on Statistics and Applied Probability 37.
- [4] Efron, B and Tibshirani R. (193) An introduction to the bootstrap, Chapman and Hall.
- [5] B. Efron (1979) The convex hull of a random set of points. *Biometrika*, **52**, p 331–342.
- [6] F. Gaudier (1998) Optimisation et réseaux de neurones pour le repositionnement des barres de combustible nucléaire, Thèse de doctorat de l'université Paris VI, ENS Cachan.
- [7] Y. Hamamoto, S. Uchimura et S. Tomita (1997) A bootstrap technique for Nearest neighbor classifier design. *IEEE Transactions on PAMI*, 19,n° 1, p 73–79.
- [8] J. Hertz, A. Krogh et R. Palmer (1991) *Introduction to the theory of neural computation*, Addison-Wesley, Redwood City, CA.
- [9] D.E. Rumelhart, G.E. Hinton, R.J. Wiliams (1986) Learning internal representations by error propagation, *Parallel distributed processing*, 1**8**, Cambridge, MIT Press.
- [10] A. Zapranis, A.-P. Refenes (1999) *Principles of Neural Model Identification, Selection and Adequacy*, Springer, London.